## Comparing Decimals (E)

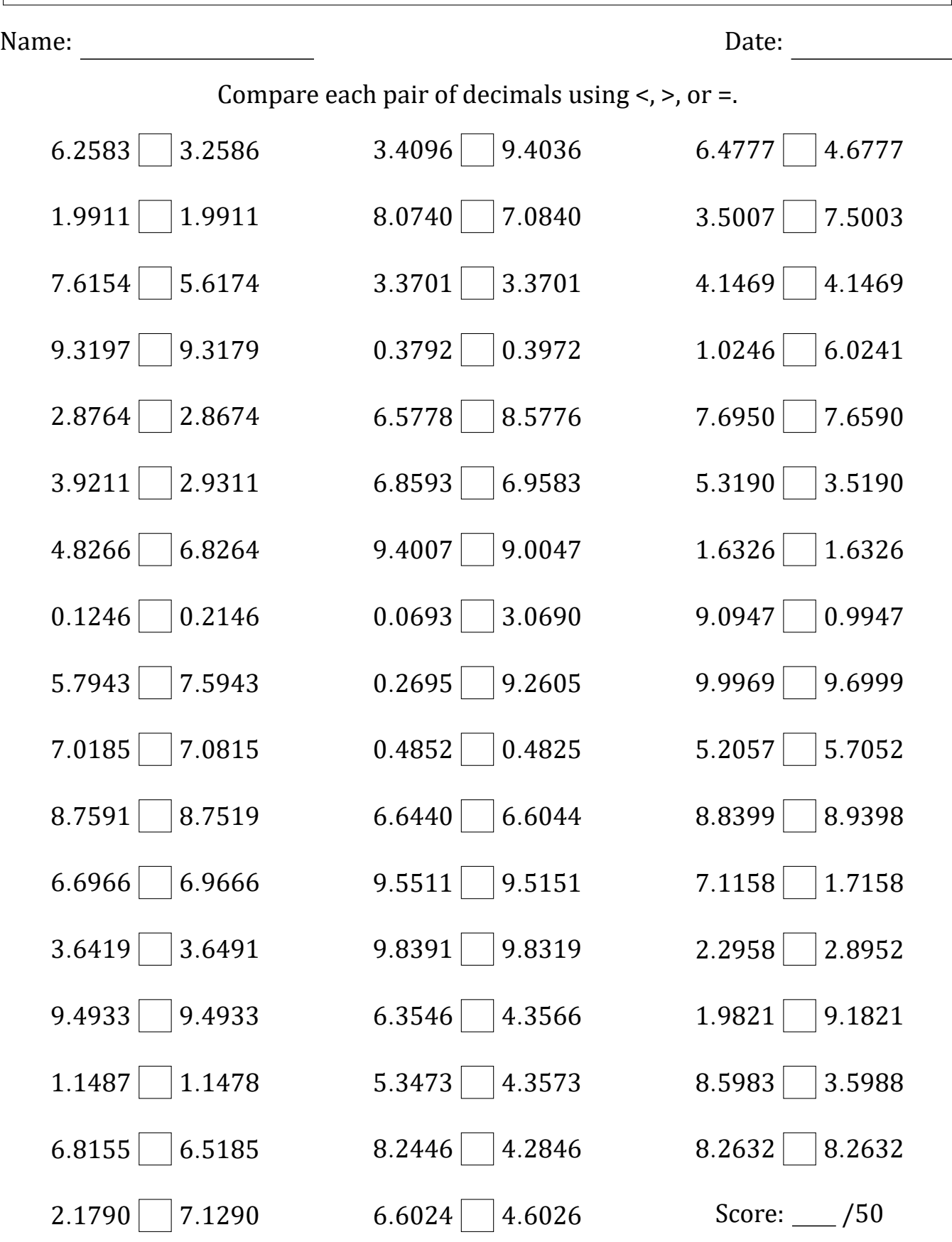

Math-Drills.com

## Comparing Decimals (E) Answers

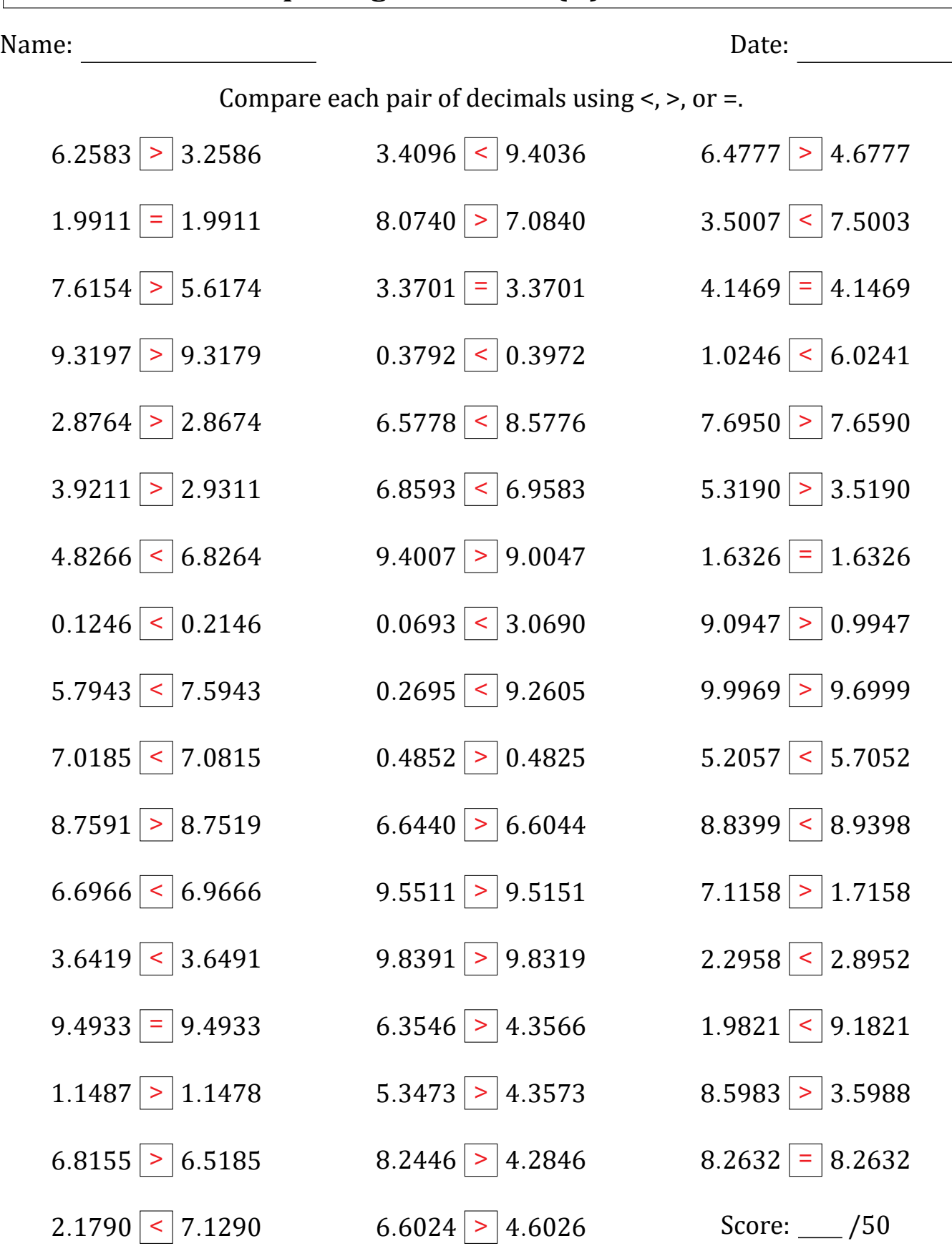

Math-Drills.com